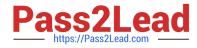

# E XP ERIENCE-CLOUD-CONSULTANT<sup>Q&As</sup>

Salesforce Certified Experience Cloud Consultant

# Pass Salesforce EXPERIENCE-CLOUD-CONSULTANT Exam with 100% Guarantee

Free Download Real Questions & Answers **PDF** and **VCE** file from:

https://www.pass2lead.com/experience-cloud-consultant.html

100% Passing Guarantee 100% Money Back Assurance

Following Questions and Answers are all new published by Salesforce Official Exam Center

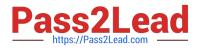

https://www.pass2lead.com/experience-cloud-consultant.html 2024 Latest pass2lead EXPERIENCE-CLOUD-CONSULTANT PDF and VCE dumps Download

- Instant Download After Purchase
- 100% Money Back Guarantee
- 😳 365 Days Free Update
- 800,000+ Satisfied Customers

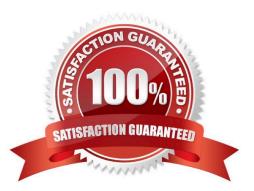

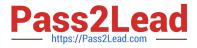

### **QUESTION 1**

What is a prerequisite for creating a user that has a Partner Community license?

A. Select `\\'Enable as Partner\\'\\' in the Experience Workspace.

- B. Ensure that the partner user has the `\\' Enabled as partner\\'\\' permission set.
- C. The `\\'Enable as Partner\\'\\' action must be present on the Account page layout.
- D. The Enable as Partner\\'\\' action must be present on the User page layout.

Correct Answer: C

# **QUESTION 2**

Cloud Kicks (CK) has a Partner Community with an External Account hierarch. The Number of Partner Roles is set to two with the roles defined as Partner Manager and partner user. If CK has a Partner user at a child account that creates a case, who will have access?

A. The Partner user who created the case those in the Partner Manager role above them, and those in the Partner manager role in the Partner account

B. The Partner user who created the case, their peers in the Partner user role, those in the Partner manager role above them, those in the Partner user role in the partner account, and those in the partner Manager role in the parent account.

C. The partner user who created the case, their peers in the partner user role, those in the partner Manager role above them, and those in the Partner Manager role in the parent account.

D. The partner User who created the case, those in the partner Manger role above them, those in the Partner user role in the parent account, and those in the partner manager role in the parent account.

Correct Answer: B

#### **QUESTION 3**

DreamHouse Realty (DR) has active participation of home owners and prospective buyers in its Experience Cloud site that uses Chatter. Recently, DR observed a significant number of comments being marked as spam. OR\\'s Salesforce and

Security teams did further analysis and identified the posts made by the spammers.

OR\\'s Management team has decided to remove all the spammers\\' posts and comments from the Experience Cloud site.

What should the Experience Cloud consultant recommend to remove them?

A. Utilize the Insights reports by creating and using a custom action to remove all the spammers\\' posts and comments.

B. Submit a high-priority case with Salesforce Support to remove all of the spammers\\' posts and comments. The site

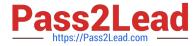

will be under maintenance state until resolution.

C. Experience Cloud site managers, moderators, and admms work together to remove all the spammers\\' posts and comments manually.

D. Enable Experience Cloud Einstein features to remove all the spammers" posts and comments as a background action.

Correct Answer: A

## **QUESTION 4**

Ursa Major Solar (UMS) recently went through a major rebranding effort that resulted in a new company logo along with new brand colors. UMS wants to update brand colors across all of its sites. The sites are built with Lightning templates. Which tool should the Experience Cloud consultant recommend to make these changes?

- A. ExperienceBundle
- B. Experience Cloud Script Master
- C. Site Builder
- D. Lightning Builder
- Correct Answer: A

#### **QUESTION 5**

What accurately sequences the necessary steps to create a partner user from an enabled partner account?

A. 1) Edit the user record to assign the correct role/profile. ee 2) View the partner account contact. Single Book 3) Select Manage External User. 4) Select Enable Partner User.

5) Save.

B. 1) View the partner account contact. 2) Select Manage External User. Multiple Books 3) Select Enable Partner Account. 4) Edit the user record to assign the correct role and profile. 5) Save.

C. 1) View the partner account contact. 2) Select Manage External User. 3) Select Enable Partner User. 4) Edit the user record to assign the correct role/profile. 5) Save.

D. 1) Edit the user record to assign the correct role/profile. 2) View the partner account contact. 3) Select Manage External User. 4) Select Enable Partner Account. 5) Save.

Correct Answer: C

EXPERIENCE-CLOUD-CONSULTANT PDF Dumps

EXPERIENCE-CLOUD-CONSULTANT Practice EXPERIENCE-CLOUD-CONSULTANT Braindumps

EXPERIENCE-CLOUD-CONSULTANT PDF Dumps | EXPERIENCE-CLOUD-CONSULTANT Practice Test / 5 EXPERIENCE-CLOUD-CONSULTANT Braindumps

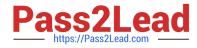

https://www.pass2lead.com/experience-cloud-consultant.html 2024 Latest pass2lead EXPERIENCE-CLOUD-CONSULTANT PDF and VCE dumps Download

<u>Test</u>